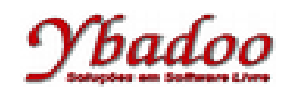

**12.** Desenvolver uma máquina de Turing, sobre o alfabeto {a, b, \$}, que verifique se a segunda palavra é a inversa da primeira palavra. O símbolo \$ é utilizado como separador das duas palavras. A seguir, são apresentados alguns exemplos de entradas possíveis de serem fornecidas pelo usuário com seus respectivos resultados.

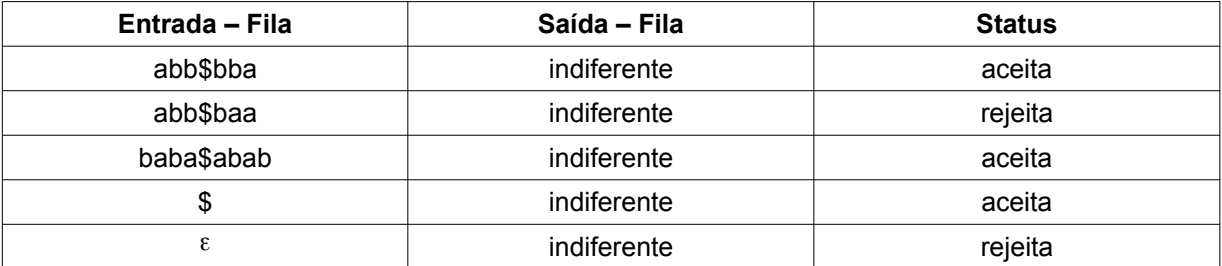

 $M = (\{a, b, \$\}, \{q_0, q_1, q_2, q_3, q_4, q_5, q_6, q_7, q_8, q_9, q_{10}, q_{11}\}, \Pi, q_0, \{q_{11}\}, \{A, B\}, \beta, \otimes)$ 

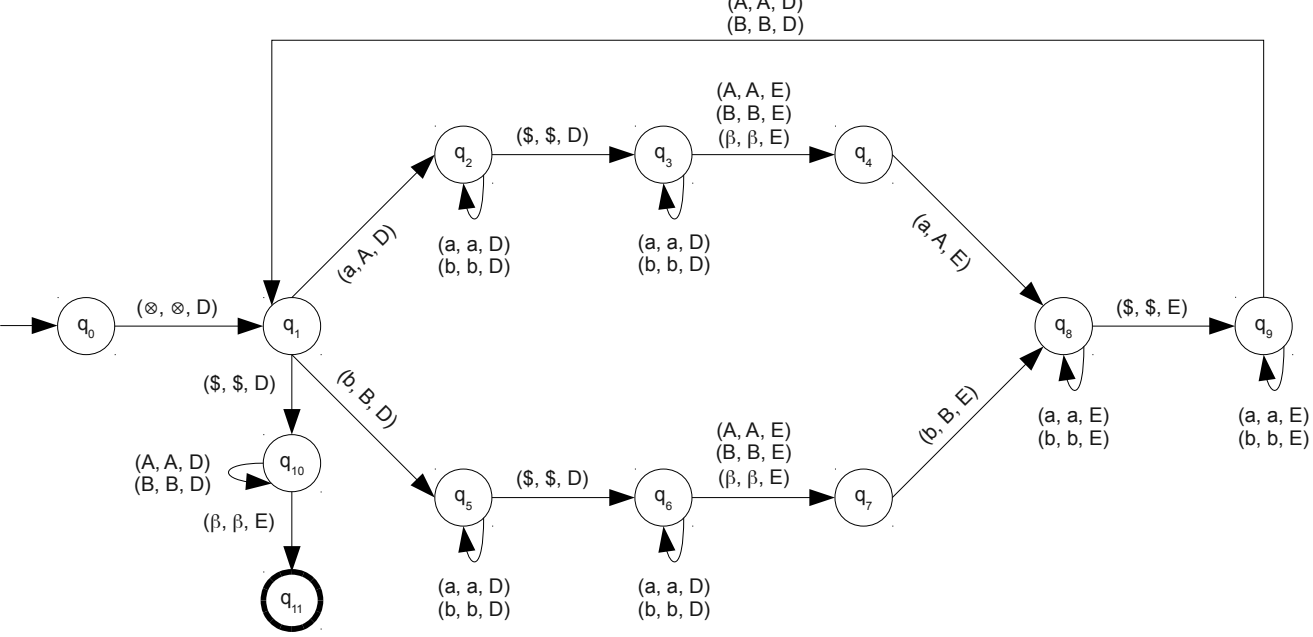

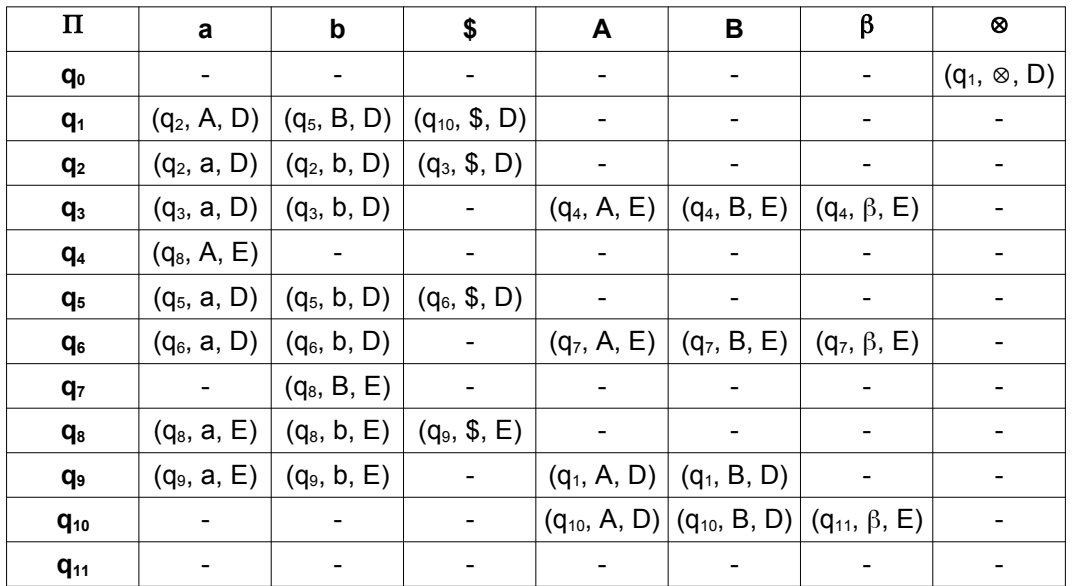

(A, A, D)